<span id="page-0-0"></span>**Programming for Data Science** Matrices and Arrays in R language

#### **Marco Beccuti**

*Università degli Studi di Torino Dipartimento di Informatica*

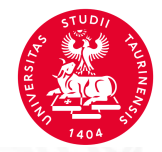

• Matrix is an extension of vector to 2 dimensions.

- $\blacktriangleright$  it has rows and columns;
- $\blacktriangleright$  it is used for many purposes in statistics.
- $\bullet$  To create a matrix 3  $\times$  2 we can use function matrix:

 $> x =$  rnorm(6) random generation for the normal distribution

*>* x

```
[1] − 0.1767643 1.5306045 − 0.3806768 − 0.1950407 0.3307676 0.8992097
```

```
> m = matrix(x, nrow = 3, ncol = 2)
```
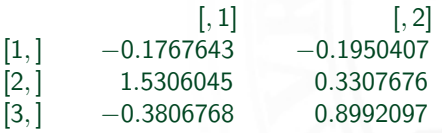

 $\bullet$  input parameter byrow=TRUE means that the matrix is filled row by row rather than column by column. *>* x

```
[1] − 0.1767643 1.5306045 − 0.3806768 − 0.1950407 0.3307676 0.8992097
> m = matrix(x, nrow = 3, ncol = 2)
             [, 1] [, 2]
[1, ] −0.1767643 −0.1950407
[2, ] 1.5306045 0.3307676
[3, ] −0.3806768 0.8992097
> m = matrix(x, nrow = 3, byrow = TRUE)
             [, 1] [, 2]
[1, ] −0.1767643 1.5306045
[2, ] −0.3806768 −0.1950407
[3, ] 0.3307676 0.8992097
```
Useful functions for matrices include:

```
nrow(), ncol(), t(), rownames(), colnames(),...
```

```
> ncol(m)
[1]2
```

```
> nrow(m)
[1]3
```
 $> t(m)$  **transposition function: rows become columns and vice versa).**  $[$ , 1]  $[$ , 2]  $[$ , 3] [1*,* ] −0*.*1767643 −0*.*3806768 0*.*3307676

[2*,* ] 1*.*5306045 −0*.*1950407 0*.*8992097

Useful functions for matrices include:  $nrow(), ncol(), t(), rownames(), columnes(),...$ 

*>* rownames(m) = c("R1"*,* "R2"*,* "R3") *>* m

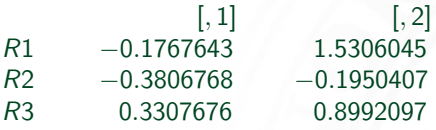

```
> colnames(m) = c("C1", "C2")
> m
```
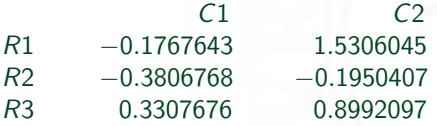

Vector/Matrix and Vector/Matrix can be merged together by operators: cbind(), rbind

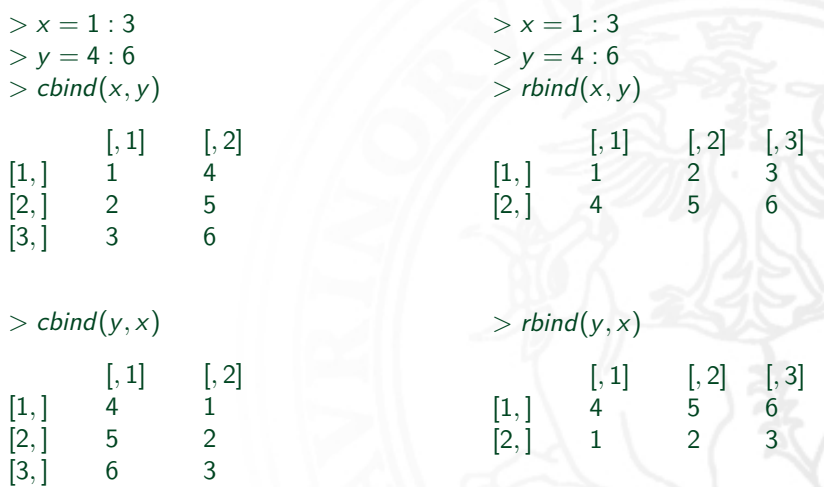

- Vector/Matrix and Vector/Matrix can be merged together by operators: cbind(), rbind
- Using cbind() It is not possible combine matrix with different number of rows;
- Using rbind() It is not possible combine matrix with different number of columns;
- Combining vectors with other vectors or matrices, short vectors are "recycled" to match long ones :

```
> x
[1]2.1 1.5 0.4 4.6
> y = 1:2> cbind(y, x)
      [, 1] [, 2][1,] 1 2.1
[2,] 2 1.5
[3, 1 \ 1 \ 0.4[4,] 2 4.6
```
*>* x [1]2*.*1 1*.*5 0*.*4 4*.*6 7  $> y = 1:2$  $>$  cbind(y, x) **Warning: number of rows of result is not a multiple of vector length**

Other functions for matrices include:

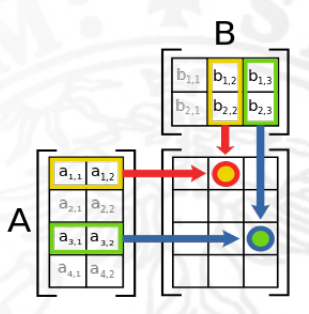

- $t(A)\% * \%B$  computes matrix multiplication;
- $\bullet$  diag(n) creates a diagonal matrix with the values in the vector *n* on the diagonal;
- solve(A,B) solves the equation  $a * x = b'$  for x vector;
- $\bullet$  eigen(C) computes the eigenvalues and eigenvectors of C (e.g. stability analysis...)

# Indexing matrix in R

Given a matrix m as follows:

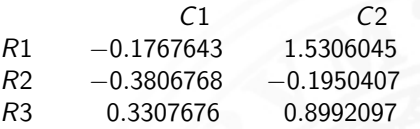

• then we can access the value in row 3, column 2 using:  $> m[3, 2]$ [1]0*.*8992097

```
> m["R3", "C2"]
[1]0.8992097
```
• to access multiple elements is possible as follows:

*>* m[*,* 2] **all elements in column 2.** [1]1*.*5306045 − 0*.*1950407 0*.*8992097

 $> m[3, ]$  **all elements in row 3.** [1]0*.*3307676 0*.*8992097

 $> m[c(1, 3), 2]$  **elements in column 2 and rows 1 and 3.** [1]1*.*5306045 0*.*8992097

### Array in R

- An array is an extension of a matrix to more than 2 dimensions;
- Function array() can be used to create arrays:

 $>$  A1 = array(0,  $c(2, 2, 3)$ ) **create a 3d-array (dim. 2**×**2**×**3)** with all elements 0.  $> a = rnorm(50)$  $>$  A1 = array(a,  $c(2, 2, 3)$ ) **create a 3d-array from vector** a

- Elements of multi-dimensional array can be indexed as those of a matrix:
	- *>* A1[2*, ,* ] **Extracts the data in row 2 of the 3 matrices.**
	- $>$  A1[ $, 3$ ,] **Extracts the data in column 3 of the 3 matrices.**
	- *>* A1[*, ,* 1] **Extracts the first matrix.**
	- *>* A1[1*,* 2*,* 3] **Extract element in row 1, column 2 and third matrix.**

- $\bullet$  Create a matrix A with values 10, 20, 30, 50, 4, 4 in column 1, values 1, 4, 2, 3, 2, 3 in column 2 and values 15, 11, 19, 5, 3 ,4 in column 3;
- Create a vector B with values 2.5, 3.5, 1.75, and combine A and B into a new matrix C using cbind();
- Combine A and B into a new matrix H using rbind();
- Determine the dimensions of C and H using dim() function;
- **Compute the following matrix multiplication:**

$$
\left(\begin{array}{rrr}1 & 4 & 3\\0 & -2 & 8\end{array}\right)\times\left(\begin{array}{rrr}1 & 9\\2 & 17\\-6 & 3\end{array}\right)
$$

 $\bullet$  Create a matrix A with values 10, 20, 30, 50, 4, 4 in column 1, values 1, 4, 2, 3, 2, 3 in column 2 and values 15, 11, 19, 5, 3 ,4 in column 3;

*>* x = c(10*,* 20*,* 30*,* 50*,* 4*,* 4*,* 1*,* 4*,* 2*,* 3*,* 2*,* 3*,* 15*,* 11*,* 19*,* 5*,* 3*,* 4)  $> A =$  matrix(x, ncol = 3)

- Create a vector B with values 2.5, 3.5, 1.75, and combine A and B into a new matrix C using cbind();
	- $> B = c(2.5, 3.5, 1.75)$  $> C = \text{cbind}(A, B)$

• Combine A and B into a new matrix H using rbind();

 $> B = c(2.5, 3.5, 1.75)$  $> C = r \text{bind}(A, B)$ 

Determine the dimensions of C and H using dim() function;

*>* dim(C) [1]6 4 *>* dim(H) [1]7 3

Compute the following matrix multiplication:

$$
\left(\begin{array}{rrr}1 & 4 & 3 \\0 & -2 & 8\end{array}\right)\times\left(\begin{array}{rrr}1 & 9 \\2 & 17 \\-6 & 3\end{array}\right)
$$

>> 
$$
x = c(1, 0, 4, -2, 3, 8)
$$
  
>  $A = matrix(x, nrow = 2)$   
>  $y = c(1, 9, 2, 17, -6, 3)$   
>  $B = matrix(y, ncol = 2, byrow = T)$   
>  $A\% * \%B$ 

• Solve the following equation system:

$$
S=\begin{cases}x_1+2x_2-2x_3=1\\2x_1-x_2+x_3=3\\x_1+3x_2+x_3=1\end{cases}
$$

• Solve the following equation system:

$$
S = \begin{cases} x_1 + 2x_2 - 2x_3 = 1 \\ 2x_1 - x_2 + x_3 = 3 \\ x_1 + 3x_2 + x_3 = 1 \end{cases}
$$

>> 
$$
x = c(1, 2, -2, 2, -1, 1, 1, 3, 1)
$$
  
> A = matrix(x, nrow = 3, byrow = T)  
> B = c(1, 3, 1)  
> solve(A, B)